## **OutlookExpress** extending the outbound Port 25 Blocking outbound Port 25 Blocking

## **OutlookExpress**

 $[\qquad \qquad ]\mbox{-}[ \qquad \qquad ]$ 

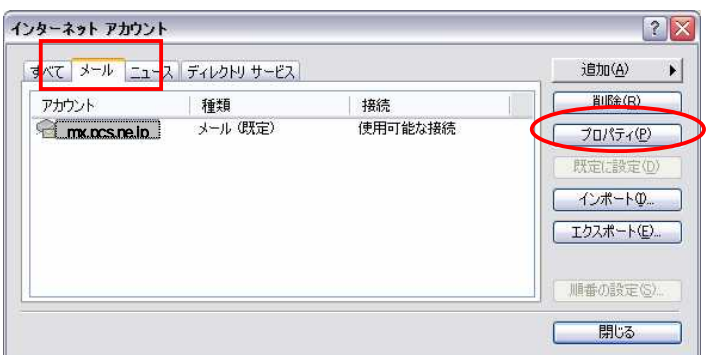

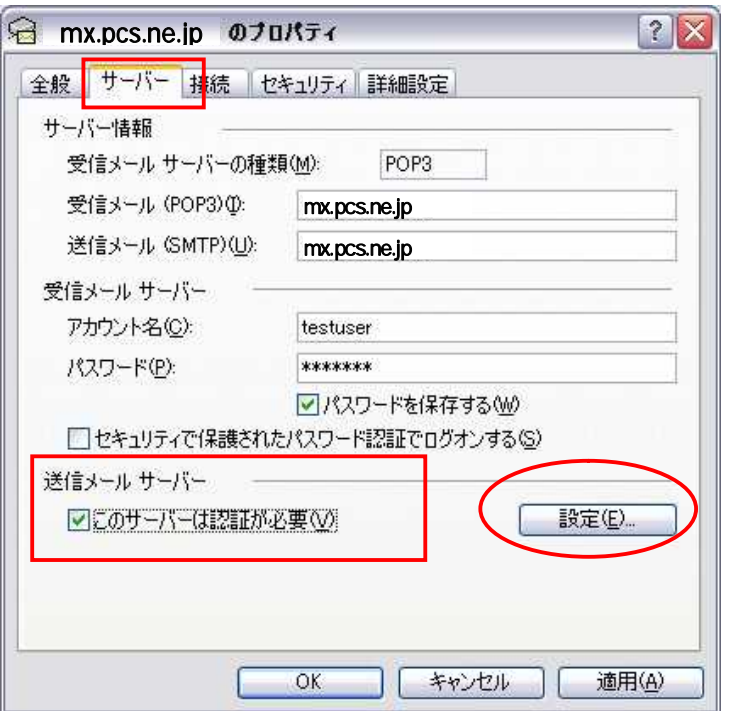

OK

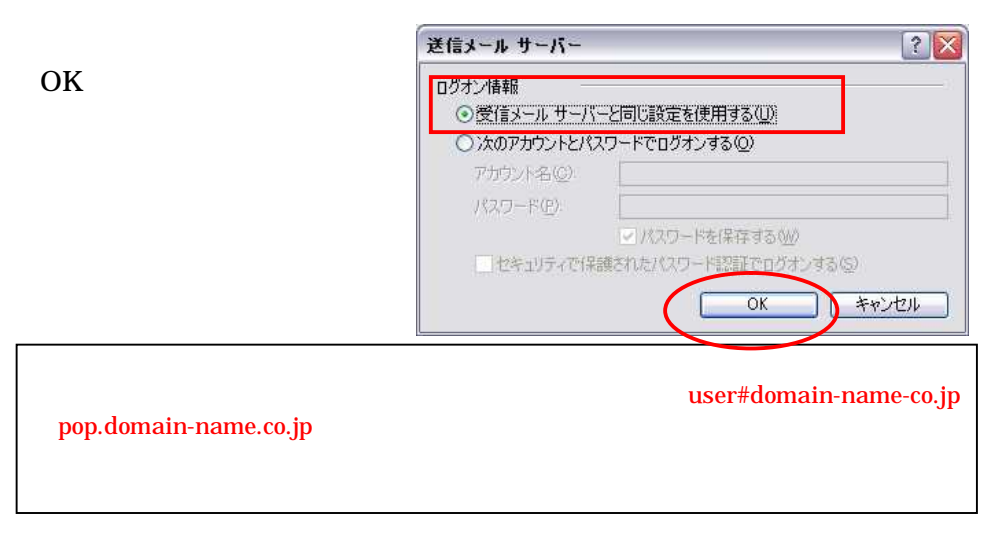

(SMTP) 587

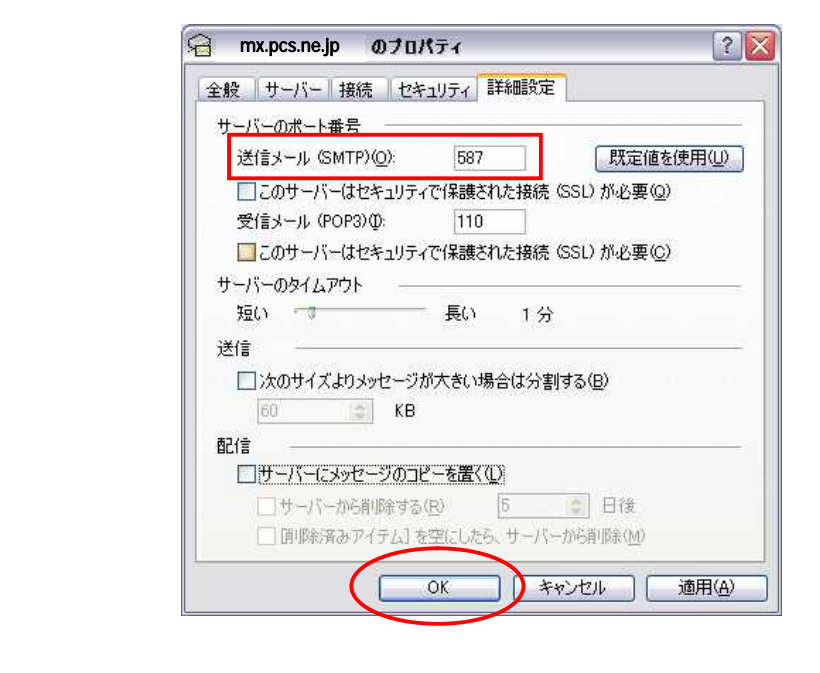